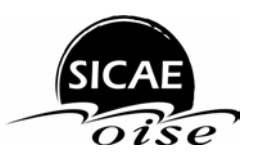

Echanges de données vers les RE Périmètre du RE

Ces échanges respectent les préconisations de la CRE (proposition du 12 mars 2004), concernant la diffusion des périmètres RE.

## **1. DESCRIPTION DE LA PRESTATION**

Cette prestation consiste à fournir au Responsable d'Equilibre en ayant fait la demande un fichier XML contenant les informations suivantes, pour son périmètre d'équilibre, sur le GRD SICAE-OISE.

## **2. Confidentialité des données**

Le Responsable d'équilibre souhaitant la diffusion de son périmètre en fera la demande auprès du guichet d'accueil du GRD SICAE-OISE (acces.reseau@sicae-oise.fr) à l'aide du formulaire joint en annexe 1. Il recevra périodiquement un fichier ZIP protégé par mot de passe contenant les PDL sous forme d'un fichier XML.

#### **3. Format du fichier**

En annexe 2 est précisé le Fichier de définition du flux 'Périmètre RE'.

#### **4. Fréquence de diffusion**

Diffusion en fin de semaine S+2, pour les données relatives à la semaine S.

## **5. DONNEES**

*Identifiant* : Le GRD émetteur et le RE destinataire sont identifiés par leur code ETSO.

*Profils* : Les codes profil utilisés sont respectivement :

- Consommateur profilés RES1, RES2, RES3, RES4, PRO1, PRO2, PRO3, PRO4, ENT1, ENT2, ENT3, ENT4, ENT5, ENT6.
- Producteurs profilés PRD1, PRD2, PRDA (Profil plat)
- PDL télérelevés : CDC.

*Nature du PDL* : Le type du PDL sera identifié d'après les codes suivants :

- Site consommateur : CONS
- Site producteur : PROD

## **6. VALIDITE**

Les données publiées retracent le périmètre d'un responsable d'équilibre à une date donnée, spécifiée par l'attribut « dateCréation » de l'en tête du fichier XML. Ces informations peuvent être soumises à modifications. Le GRD ne peut garantir le blocage de ces informations jusqu'au calcul de profilage.

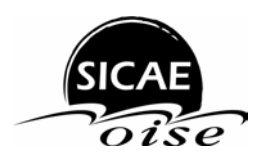

Pays

#### **ANNEXE 1 Formulaire d'enregistrement pour la demande de diffusion des périmètres de RE**

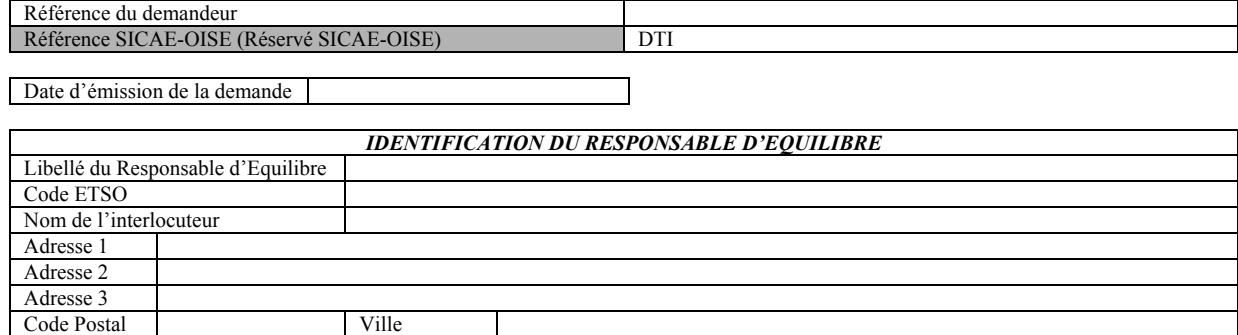

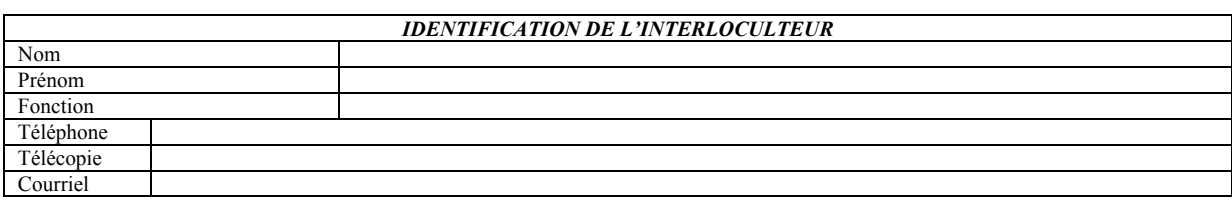

#### *NATURE DE LA DEMANDE*

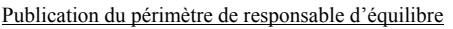

 $\square$  Demande de publication des données  $\square$  Demande d'arrêt de publication des données

Modification de l'adresse de publication ou du mot de passe

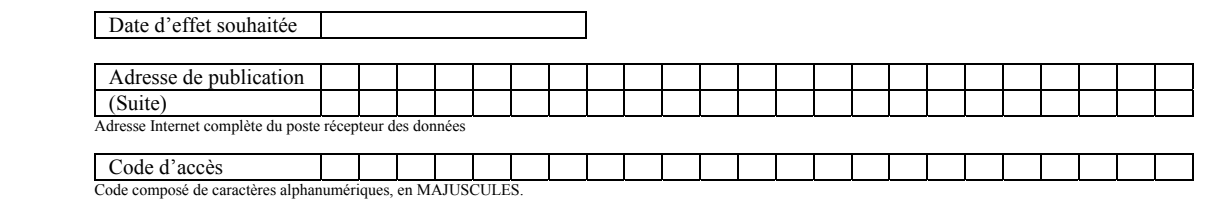

*RECEVABILITE* 

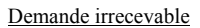

Formulaire incomplet

 $\Box$  Responsable d'équilibre inactif sur le périmètre du GRD

Absence de contrat GRD - RE

□ Autre

Commentaire

#### *Cadre réservé SICAE-OISE*

Date d'arrivée de la demande Date de prise en compte de la demande

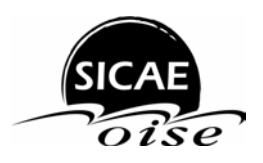

# **ANNEXE 2 FORMAT DE DIFFUSION DES PERIMETRES**

#### **1. DTD (Document Type Definition)**

```
<!-- Flux périmètre des RE --> 
    <!ELEMENT Périmètre_RE (Entête,PDL*)> 
       <!ELEMENT Entête ANY > 
         <!-- Identifiant du flux --> 
         <!ATTLIST Entête idFlux CDATA #REQUIRED> 
         <!-- Libellé du flux --> 
         <!ATTLIST Entête libelléFlux CDATA #IMPLIED> 
         <!-- Identifiant du GRD --> 
         <!ATTLIST Entête idGRD CDATA #REQUIRED> 
         <!-- Identifiant du RE --> 
         <!ATTLIST Entête idRE CDATA #REQUIRED> 
         <!-- Date de création du document jj/mm/aaaa hh :mm --> 
         <!ATTLIST Entête dtCréation CDATA #REQUIRED> 
         <!ELEMENT PDL (Période*)> 
           <!-- Identifiant unique du PDL --> 
           <!ATTLIST PDL id CDATA #REQUIRED> 
           <!ELEMENT Période ANY > 
             <!-- Date de début de période --> 
             <!ATTLIST Période dtDébut CDATA #REQUIRED> 
             <!-- Date de fin de période --> 
             <!ATTLIST Période dtFin CDATA #IMPLIED> 
             <!-- Profil sur la période --> 
             <!ATTLIST Période profil CDATA #REQUIRED> 
             <!-- type du PDL sur la période --> 
             <!ATTLIST Période type CDATA #REQUIRED> 
   2. EXEMPLE DE FICHIER
   <?xml version="1.0" encoding="utf-8" ?> 
- <Périmètre_RE>
 <Entête idFlux="PérimètreRE" libelléFlux="Périmètre d'un Responsable d'équilibre"
   idGRD="17X100A100A03578" idRE="17X100A100R00182"
    dtCréation="14/06/2004 17:53:52" /> 
- <PDL id="00012/0010015">
 <Période dtDébut="01/11/2003" dtFin="" profil="CDC" type="CONS" /> 
   </PDL>
- <PDL id="00015/0055084">
 <Période dtDébut="01/01/2004" dtFin="14/05/2004" profil="CDC" type="CONS" /> 
   </PDL>
- <PDL id="00012/0017081">
 <Période dtDébut="12/05/2004" dtFin="" profil="CDC" type="CONS" /> 
 <Période dtDébut="01/03/2004" dtFin="12/05/2004" profil="ENT4" type="CONS" /> 
   </PDL>
   </Périmètre_RE>
```